# **A Complex Class in Java**

© 2012 by W. [Patrick](http://wphooper.com/) Hooper. Licensed under a Creative Commons [Attribution](http://creativecommons.org/licenses/by/3.0/) 3.0 Unported License.

**Purpose:** Learn about classes which can be instantiated as an object through the example of complex numbers.

### I. **Create a Complex Numbers Project.**

By now you have some experience creating a Java project following the HelloWorld tutorial. Follow the directions below to create new project.

- A. Select *New Project*.
- B. Select "Java" from *categories* and "Java Application" from *projects*. Then click *next*.
- C. Set *Project Name* to "ComplexProject." Choose a *Project Location* and *Project Folder*.
- D. Choose "ComplexDemo" for the main class. Click *finish*.
- E. The project should be created, and the file "ComplexDemo.java" should open.

#### II. **Create a "number" package and a Complex class inside**

A package is just a collection of java classes. It is stored on the computer as a folder or directory.

A. To create a package named "number", switch to the Projects tab in the left pane. Then right click on "Source Packages" and select "New > Java Package" from the menu that

Projects  $\times$  Files Services ▽ ⑤ ComplexProject ▼ G Source Packag & Java Class...  $\triangledown$   $\blacksquare$  <def - New MS Co Find... **El** Java Package... ▷ 19 Librari Paste  $Ctrl+V$ லி Java Interface... D A ICERM Local History □ JPanel Form... D & MyCode Tools **S** JFrame Form... Properties 圖 Entity Class... 6 Entity Classes from Database... <sup>四</sup>Other...

appears. See the image at right.

- B. Enter "number" for the Package Name and click "Finish".
- C. A new package named "number" should appear in the Project Tab. Right click on the package and select "New > Java Class" as below. For a class name select "Complex". Click finish, then Complex.java should open.

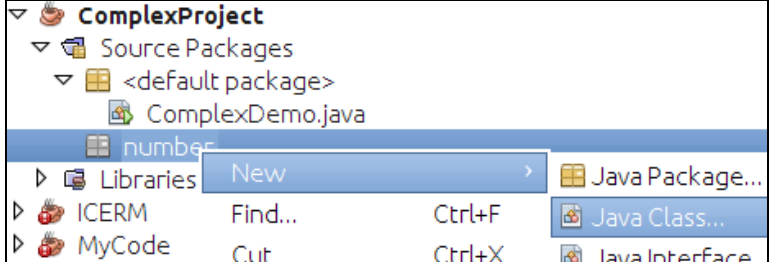

#### III. **The Complex Class.**

A complex number consists of a real and imaginary part. We will create a class which stores this data (the *fields* of the class).

A. **Immutable:** We will follow a convention that our complex numbers will be *immutable*. That is, once a complex number is created it can't be changed. This is good for calculations for instance.

once a complex number is created it can't be changed. This is good for calculations for instance. It is nice to guarantee that a number won't change in the midst of a calculation. The first step in realizing this is to insert the word "final" between "public" and "class" in the class definition. Now you should have the line:

```
public final class Complex {
```
B. **T he stored data:** We will store the real and imaginary parts as a doubles. To do this we add a line to the Complex class in Complex.java, so the file reads:

```
public final class Complex {
    final private double x, y;
}
```
This line indicates that a Complex number will contain two variables **x** and **y** each of which stores a double value (the real and imaginary parts, respectively).

There are two modifiers in this statement. The word "private" means that we will only be able to access these variables (directly) from functions within this class. The word "final" means that once the values of **x** and **y** are set, they are permanent. This contributes toward the goal of making the class immutable.

IV. **Constructors.** Typically a java object is created using a constructor.

We will create two constructors. They appear as follows:

```
public final class Complex {
    final private double x, y;
    public Complex(double real_part, double imaginary_part) {
       x = real_part;
        y = imaginary_part;
    }
    public Complex(double real_part) {
       x = real_part;
       y = 0;
    }
}
```
The first constructor takes as input two doubles, and sets the variables **x** and **y** using this input.

The second constructor produces a real number from just one input.

V. **Static creation** A java object can also be created from the class using a static method. For instance:

```
public static Complex fromPolar(double r, double theta) {
    return new Complex(r*Math.cos(theta), r*Math.sin(theta));
}
```
Because of the **static** keyword, the method can be called by referring directly to the class. For instance, we can construct a 7th root of unity with the line:

```
Complex z = Complex.fromPolar(1,2*Math.PI/7);
```
#### VI. **Methods for working with complex numbers.**

The following are some of the methods from the Complex class.

A. The following code returns the real part of a complex number:

```
public double re(){
    return x;
}
```
The absence of the **static** keyword means that this method can only be called from a Complex

The absence of the **static** keyword means that this method can only be called from a Complex object. For instance, the following is a reasonable way to to use this method:

```
Complex z = Complex.fromPolar(1,2*Math.PI/7);
System.out.println("The number "+z.re()+" is the real part of a 7th root of unity.");
```
B. The square of the absolute value of a complex number:

```
public double absSquared() {
    return x*x+y*y;
}
```
C. The absolute value of a complex number:

```
public double abs() {
    return Math.sqrt(absSquared());
}
```
Note that this code calls our **absSquared** method and then uses a static method from [java.lang.Math](http://docs.oracle.com/javase/7/docs/api/) to compute the square root. (A *static method* can be called just using the class name, while most methods such as our method **re()** require an object to call them.)

D. The following method returns the complex conjugate:

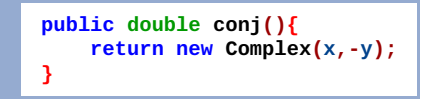

Note that this method calls one of our constructors.

E. Return the sum of this complex numer and another:

```
public Complex add(Complex z) {
    return new Complex(x+z.x, y+z.y);
}
```
F. The multiplicative inverse of a complex number:

```
public Complex inv() {
    double abs_squared=absSquared();
    return new Complex(x/abs_squared, -y/abs_squared);
}
```
You can also view these functions in the [Complex.java](http://wphooper.com/java/tutorial/source/ComplexProject/html/number/Complex.php) file. The source code in Complex.java is well commented. If you have questions, these comments might help to answer them.

#### VII. **Methods for interfacing with the Java language.**

Every class extends the [java.lang.Object](http://docs.oracle.com/javase/7/docs/api/java/lang/Object.html) class. This means that you can call all the methods from the **Object** class on any object that appears in Java. (This includes pretty much everything, except arrays and *primitive types* such as **int** and **double**.)

A. **toString.** The simplest method in [java.lang.Object](http://docs.oracle.com/javase/7/docs/api/java/lang/Object.html) is the **toString** method, which converts the object to a string. By default, the **toString** method prints some useless information. We will *override* (replace the default implementation) with a more suitable version shown below:

```
public String toString() {
   if (y==0) {
        return ""+x;
    }
    if (y>0) {
        return ""+x+"+"+y+"*I";
    }
    return ""+x+"-"+(-y)+"*I";
}
```
To understand this code, recall that adding to a string has the effect of concatenation. So the line **return ""+x;**, returns the string formed by concatenating the empty string **""** and **x**. Here, x is converted to a string using whatever Java's standard format for doubles is in Java.

We taylor what we return to the particular complex number. So we convert only the real part if the imaginary part is zero. Otherwise we print both parts. We also carefully consider the sign in front of the imaginary part.

You can also do much more fancy number formatting with java, but there is no need to worry about this until you need to. See the links at the end of this page.

B. **T he equals method:** Java uses the **equals** method to decide if two objects are equal. The method must return **true** if the complex number is equal to another object, and **false** if not.

In particular, we need to be able to compare a complex number with any object in Java. This makes the code of this method more complex, fortunately, NetBeans has a shortcut for overriding this method, which generates the following code:

```
public boolean equals(Object obj) {
    if (obj == null) {
        return false;
    }
    if (!(obj instanceof Complex)) {
        return false;
    }
    Complex other = (Complex) obj;
    if (x != other.x) {
        return false;
    }
    if (y != other.y) {
        return false;
    }
    return true;
}
```
Here is a detailed explanation of what this function is doing:

- 1. The **equals** method is passed a Java **Object**. The first **if** statement checks to make sure it is not null. A variable is null before it is initialized, for instance. If it is null, we exit the method by returning **false**. (Note that double equals, **==**, tests for equality while single equals indicates an assignment of value.)
- 2. The second **if** ensures that **obj** is a complex number. If the object passes this test, then we know that **obj** is a complex number in disguise. So we convert the object to a complex number which we name **other**. (The exclamation point indicates logical negation, so the if statement can be read "If **obj** is not an instance of the Complex class, then return **false**.")
- 3. The remainder of the code checks the real and imaginary parts to see if they match. It returns true if they match and false otherwise. (The **!=** for inequality. So **if (x != other.x)** can be interpreted as "if the real part of this complex number and the real part of the other complex number differ, then...".)

As mentioned above, NetBeans has the ability to write an **equals** method for you. To achieve this, be sure your class does not have an **equals** method.

• Right click somewhere in the text of the class and outside the text of a function. A menu will pop up. Select "Insert Code" as below.

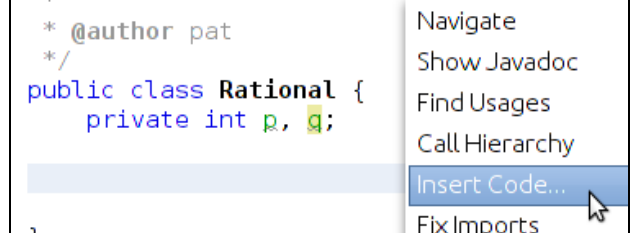

Then select **equals** and **hascode** as below.

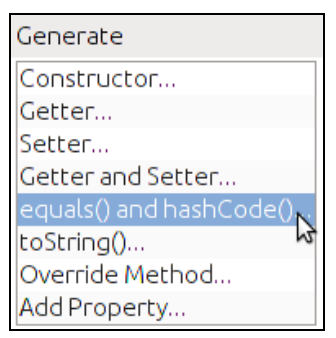

 $\blacksquare$  A window should pop up asking which fields you would like to include in the methods. Typically, all fields are used. (You should always use the same set of fields for both the **equals** and **hashcode**.) Then click "Generate" to produce the methods.

*Slightly technical remark:* The **hashcode()** function returns an **int**. The implementation of this function is supposed to guarantee that whenever to objects are equal, they return the same hashcode. This is useful for quickly assembling a collection of distinct objects. See the documentation for [HashSet](http://docs.oracle.com/javase/7/docs/api/java/util/HashSet.html) and [HashMap](http://docs.oracle.com/javase/7/docs/api/java/util/HashMap.html) for instance.

VIII. **The ComplexDemo class.** We will create a ComplexDemo class to demonstrate how to use our Complex class.

This class should have been created when you created the project. The source is below:

```
import number.Complex; // Allow us to use our complex class
public class ComplexDemo {
    public static void main(String[] args) {
        Complex a=new Complex(1.41235123,2.3145432), b=new Complex(3,4);
        System.out.println("I created two complex numbers: a="+a+" and b="+b+".");
        System.out.println("The absolute values of these numbers are |a|="+a.abs()+
            " and |b|="+b.abs()+".");
        System.out.println("The sum of these numbers is a+b="+a.add(b)+".");
        System.out.println("The difference between these numbers is a-b="+a.minus(b)+".");
        System.out.println("The product of these numbers is a*b="+a.mult(b)+".");
        System.out.println("The ratio of these numbers is a/b="+a.div(b)+".");
        System.out.println("A sanity check: (b/a)*a-b="+b.div(a).mult(a).minus(b) +".");
    }
}
```
To run the program select "Run > Run Main Project" using the NetBeans menus.

## **Useful Links:**

- Relevant parts of the Oracle's Java Tutorial:
	- Learning the Java [Language](http://docs.oracle.com/javase/tutorial/java/index.html): A more in depth look at some of the things touched on briefly here.
	- A tutorial on working with [numbers](http://docs.oracle.com/javase/tutorial/java/data/numbers.html) in Java: Discusses primitive types such as **int** and **double**, as well and the use of [java.lang.Math](http://docs.oracle.com/javase/7/docs/api/java/lang/Math.html).
	- [Discussion](http://docs.oracle.com/javase/tutorial/essential/concurrency/immutable.html) of immutable objects.
	- Tutorial on [working](http://docs.oracle.com/javase/tutorial/java/data/strings.html) with Strings: This tutorial describes the basics for working with strings.

You can also do more complex number [formatting.](http://docs.oracle.com/javase/tutorial/java/data/numberformat.html) See the Number formatting part of the tutorial.

- Other examples
	- o Andrew G. Bennett has a [Complex](http://wphooper.com/java/tutorial/Andrew G. Bennett) Function grapher built using java. He uses a more elaborate [Complex.java](http://www.math.ksu.edu/%7Ebennett/jomacg/c.html).
	- An example [Rational.java](http://introcs.cs.princeton.edu/java/92symbolic/Rational.java.html) and [BigRational.java](http://introcs.cs.princeton.edu/java/home/) from Introduction to Programming in Java by Robert [Sedgewick](http://www.cs.princeton.edu/%7Ers) and Kevin [Wayne](http://www.cs.princeton.edu/%7Ewayne)